# **COMP SCI 577 Homework 03 Problem 3**

# **Dynamic Programming**

Ruixuan Tu

rtu7@wisc.edu

University of Wisconsin-Madison

4 October 2022

# **Algorithm**

#### **Explanation**

The entry point of this program is the subroutine main() to read the input (number of books *N*, all books  $[B_i] = [(W_i, H_i)]$  (for width and height) with  $i \in [0, N)$ , and maximum of shelf width *W*lim), the main subroutine is *minHeightShelves*(*books,shel fWidth*), and we want to solve the problem recursively using the subroutine *solve*(*firstBook*). We assume the subroutine *solve*(*firstBook*) for sub-problems returns the minimal height for books  $[B_i]$  with  $i \in [j,N)$  as the books are on some previous shelves that we do not care. Thus, the solution for all the books is  $solve(0)$  as  $B_0$  is the first of all books.

For the *solve*(*firstBook*) subroutine, we define the base cases  $solve(n) = 0$  (as there is no *B<sub>n</sub>* be counted in height) and  $solve(n-1) = H_{n-1}$  (as there is only one shelf  $[B_{n-1}]$  for this situation, and its height is  $H_{n-1}$ ). If some other situations are already solved, we just yield the solution instead of solving again. Then for any situation  $solve(j)$  which is not yet solved, we convert it into several sub-problems which are already solved (i.e., strong induction for all *m* such that  $j < m \le n$ ). For *solve*(*j*), we try to build a new shelf starting with *B*<sub>*i*</sub> whose width does not exceed  $W_{\text{lim}}$ . If we attempt all possible, consecutive  $B_m$ 's as long as the width constraint is not violated, then for any  $B_m$  we have attempted, the next shelf must be starting with  $B_m + 1$ , so that the solution for  $B_j$  is the sum of current height and the total height in the sub-problem, i.e.,  $solve(j) = min_{0 \le i \le M} (solve(j+i+1) + max_{0 \le k \le i} (H_{i+k}))$  with *M* be the maximum number of books on any shelf starting with  $B_i$ .

1

### **Code (Python)**

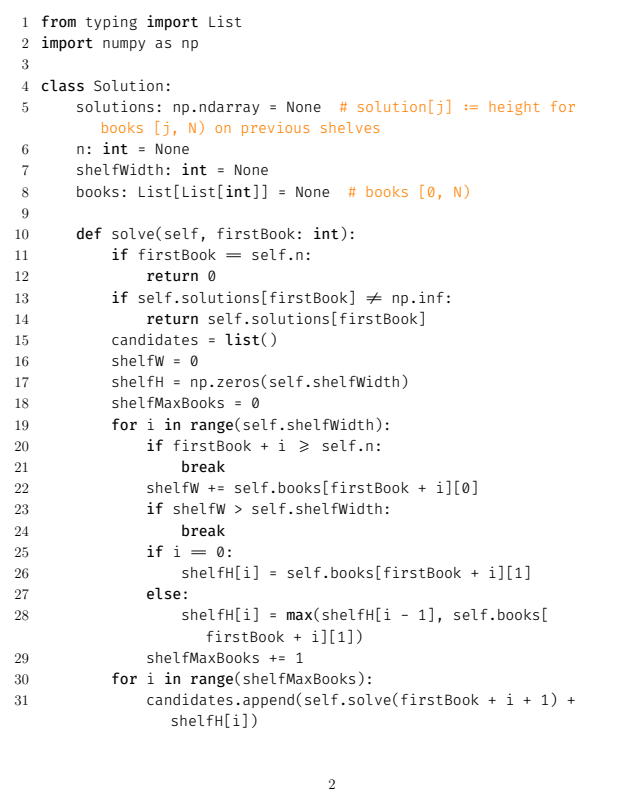

 self.solutions[firstBook] = min(candidates) return self.solutions[firstBook] 34 def minHeightShelves(self, books: List[List[int]], shelfWidth:  $int) \rightarrow int:$  self.n = len(books) self.solutions = np.ones(self.n) \* np.inf self.books = books self.solutions[self.n - 1] = self.books[self.n - 1][1] self.shelfWidth = shelfWidth return(int(self.solve(0))) 42 def main(self): 44 n, shelfWidth = tuple(int(x) for x in input().split(""))<br>45 = list(int(x) for x in input().split(""))  $w = \text{list(int}(x) \text{ for } x \text{ in input().split}$ " 46 h = list(int(x) for x in input().split("")) books =  $list()$  for i in range(n): books.append([w[i], h[i]]) print(self.minHeightShelves(books, shelfWidth)) 51 52 if  $\frac{1}{2}$  name  $\frac{1}{2}$  = " $\frac{1}{2}$  main  $\frac{1}{2}$  : 54 S.main()

## **Correctness**

### **Induction**

**Claim:** The algorithm is correct for all sub-problems starting with book  $B_n$  with  $n \in \mathbb{N}$  and *n* ≤ *N*.

**Base Case:**  $n = N$  and  $n = N - 1$  as described in Explanation.

**Inductive Step:** Assume that the algorithm is correct for all *m* such that  $n < m \le N$  by strong induction. For  $n = j$ , we have the calculation correct, as we have attempted all combinations of possible consecutive book sequences starting from  $\boldsymbol{B}_j,$  based on the correct results from the

3

induction hypothesis, which is stated in Explanation. The min and max equation for  $solve(j)$ holds, as all combinations are enclosed by the outmost min with the max just for counting the maximum height as the shelf height for any book sequence, and we optimize the max to be parallel to min to be  $O(n)$  instead of  $O(n^2)$ , as the function max is monotonic that we can just compare the last one with the current one.

#### **Termination**

The algorithm must terminate, as the attempt on one shelf stops when either the *W*lim constraint or the  $i + j \geq N$  constraint is reached so that  $i + j$  is always in the range  $[i, N]$ without violating the base case. The latter constraint does not affect the correctness, as there is no book to count for height on and after *BN*.

### **Complexity**

For one shelf starting with *i*, the worst case is  $n - i = O(n)$  attempts to construct the shelf, ignoring the width constraint, as we retrieve, calculate, and select the values from subproblems with the retrieval complexity  $O(1)$  for one sub-problem as they are memorized by calculation in other shelves with different starting books. Hence, there are  $n = O(n)$  subproblems, as  $j \in [0,N)$  for the starting book. Therefore, the time complexity of this algorithm is  $n * O(n) = O(n^2)$ .

We have one list *solutions* of length *N* and two temporary lists *shelfH* and *candidates* of length no greater than  $N - j = O(n)$ . As  $N + 2 * O(n) = O(n)$ , the space complexity of this algorithm is  $O(n)$ .

### **Appendix**

### **Code (Python) of Slower but Correct Version (Draft)**

Because we do not care how many shelves we have used, so the frst dimension shelf should be removed to reduce the complexity, and the second dimension firstBook be kept for the fnal solution.

1 from typing import List

2 import numpy as np 3

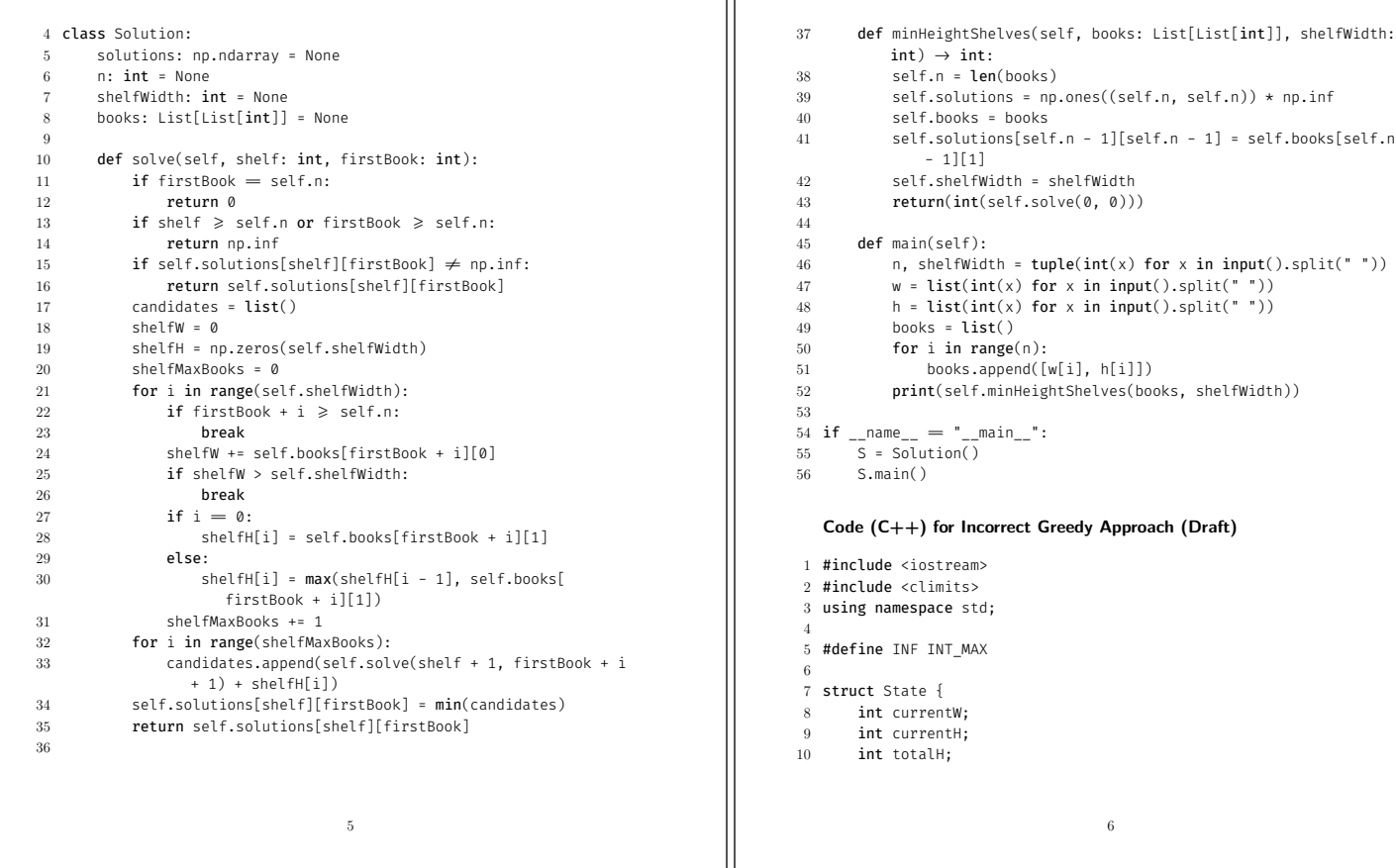

 }; int main() { int n, shelfWidth; 15 cin >> n >> shelfWidth; int w[n], h[n]; State dp[n][2]; for (int i = 0; i < n; i++) cin >> w[i]; 19 for (int i = 0; i < n; i++) cin >> h[i]; dp[0][0].totalH = INF; 21 dp[0][1].currentH = h[0]; dp[0][1].currentW = w[0]; dp[0][1]. totalH = h[0]; for (int i = 1; i < n; i++) { State last; 24 if (dp[i - 1][0].totalH <= dp[i - 1][1].totalH) last = dp[  $i - 1][0];$  else last = dp[i - 1][1]; 26 dp[i][0].currentW = last.currentW + w[i]; dp[i][0]. currentH = max(last.currentH, h[i]); dp[i][0].totalH = last.totalH - last.currentH + dp[i][0]. currentH; if (dp[i][0].currentW > shelfWidth) dp[i][0].totalH = INF; dp[i][1].currentW = w[i]; dp[i][1].currentH = h[i]; dp[i ][1].totalH = last.totalH + h[i]; if  $(dp[n - 1][0].totalH \leqslant dp[n - 1][1].totalH)$  cout  $\ll dp[n - 1]$ 1][0].totalH << endl; else cout << dp[n - 1][1].totalH << endl; } **Test Cases Input:**  $N \leftarrow 3$ ;  $W_{\text{lim}} \leftarrow 2$ ;  $W \leftarrow [1, 1, 1]$ ;  $H \leftarrow [1, 2, 2]$ 

## **Output:** 3 **Input:**  $N \leftarrow 7$ ;  $W_{\text{lim}} \leftarrow 4$ ;  $W \leftarrow [1, 2, 2, 1, 1, 1, 1]$ ;  $H \leftarrow [1, 3, 3, 1, 1, 1, 2]$ **Output:** 6